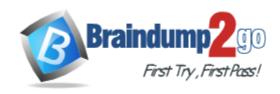

**Vendor:** SAP

Exam Code: C\_BOWI\_41

Exam Name: SAP Certified Application Associate - SAP

BusinessObjects Web Intelligence 4.1

Version: DEMO

# **QUESTION 1**

Which three types of local data files can you use to create a BusinessObjects Web Intelligence 4.1 document (WID)?

- A. TXT
- B. XML
- C. CSV
- D. XLS

Answer: ACD

# **QUESTION 2**

Which two personal folders are available by default to Web Intelligence users?

- A. Inbox
- B. My Favorites
- C. My Documents
- D. Personal Documents

Answer: AB

# **QUESTION 3**

Which two are calculation context types?

- A. Input
- B. Output
- C. Logical
- D. Conditional

Answer: AB

# **QUESTION 4**

Where do you view merged dimensions?

- A. In the Report Map pane
- B. In the Available Objects pane
- C. In the Document Structure and Filters pane
- D. In the Query panel

Answer: B

# **QUESTION 5**

What is the default behavior when creating a report from two queries from the same universe?

- A. Result produces two table blocks.
- B. Dimension objects are automatically merged.
- C. Results are shown on two different report tabs.
- D. Dimension objects are not automatically merged.

# Answer: B

# **QUESTION 6**

Where is a Web Intelligence variable stored?

- A. In the cell
- B. In the document
- C. In the Metadata Cube
- D. In the Central Management Server (CMS)

# Answer: B

#### **QUESTION 7**

To which destinations can you send a Web Intelligence document (WID) through InfoView ofBusinessObjects Web Intelligence XI 4.1?

- A. Broadcast Agent
- B. Business Objects Inbox
- C. FTP
- D. Email
- E. File Server

#### Answer: BCD

#### **QUESTION 8**

How do you duplicate a query?

- A. Choose Duplicate Query in the Tools Menu
- B. Select Duplicate Query in Properties in the Query Panel
- C. Right-click Query in the Report Manager and select Duplicate Query
- D. Right-click the Query Tab in the Query Panel and select Duplicate Query

#### Answer: D

#### **QUESTION 9**

Which two Web Intelligence Rich Client authentication methods enable you to export Web Intelligence documents (WID) to the Central Management Server (CMS)?

- A. LTM
- B. LDAP
- C. Offline
- D. Enterprise
- E. Standalone

Answer: BD

# **Thank You for Trying Our Product**

# **Braindump2go Certification Exam Features:**

- ★ More than 99,900 Satisfied Customers Worldwide.
- ★ Average 99.9% Success Rate.
- ★ Free Update to match latest and real exam scenarios.
- ★ Instant Download Access! No Setup required.
- ★ Questions & Answers are downloadable in PDF format and VCE test engine format.

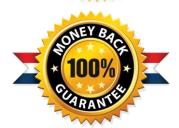

- ★ Multi-Platform capabilities Windows, Laptop, Mac, Android, iPhone, iPod, iPad.
- ★ 100% Guaranteed Success or 100% Money Back Guarantee.
- ★ Fast, helpful support 24x7.

View list of all certification exams: <a href="http://www.braindump2go.com/all-products.html">http://www.braindump2go.com/all-products.html</a>

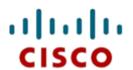

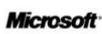

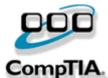

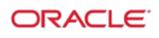

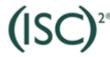

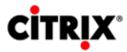

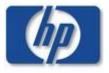

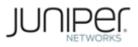

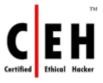

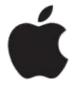

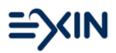

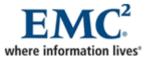

10% Discount Coupon Code: BDNT2014